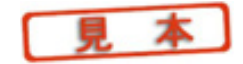

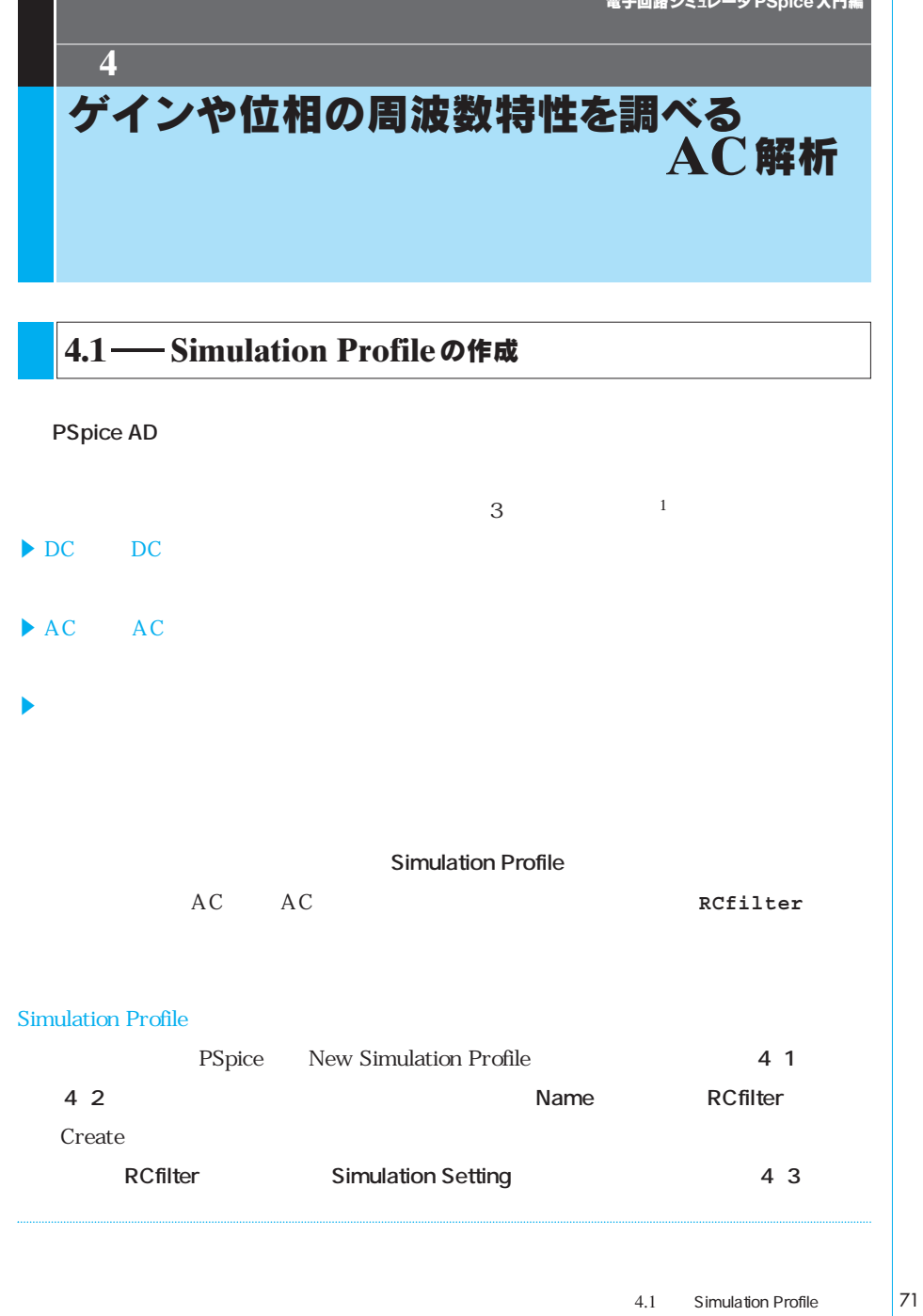

**〈図4 1〉解析の種類や条件を設定するSimulation Profileの作成**

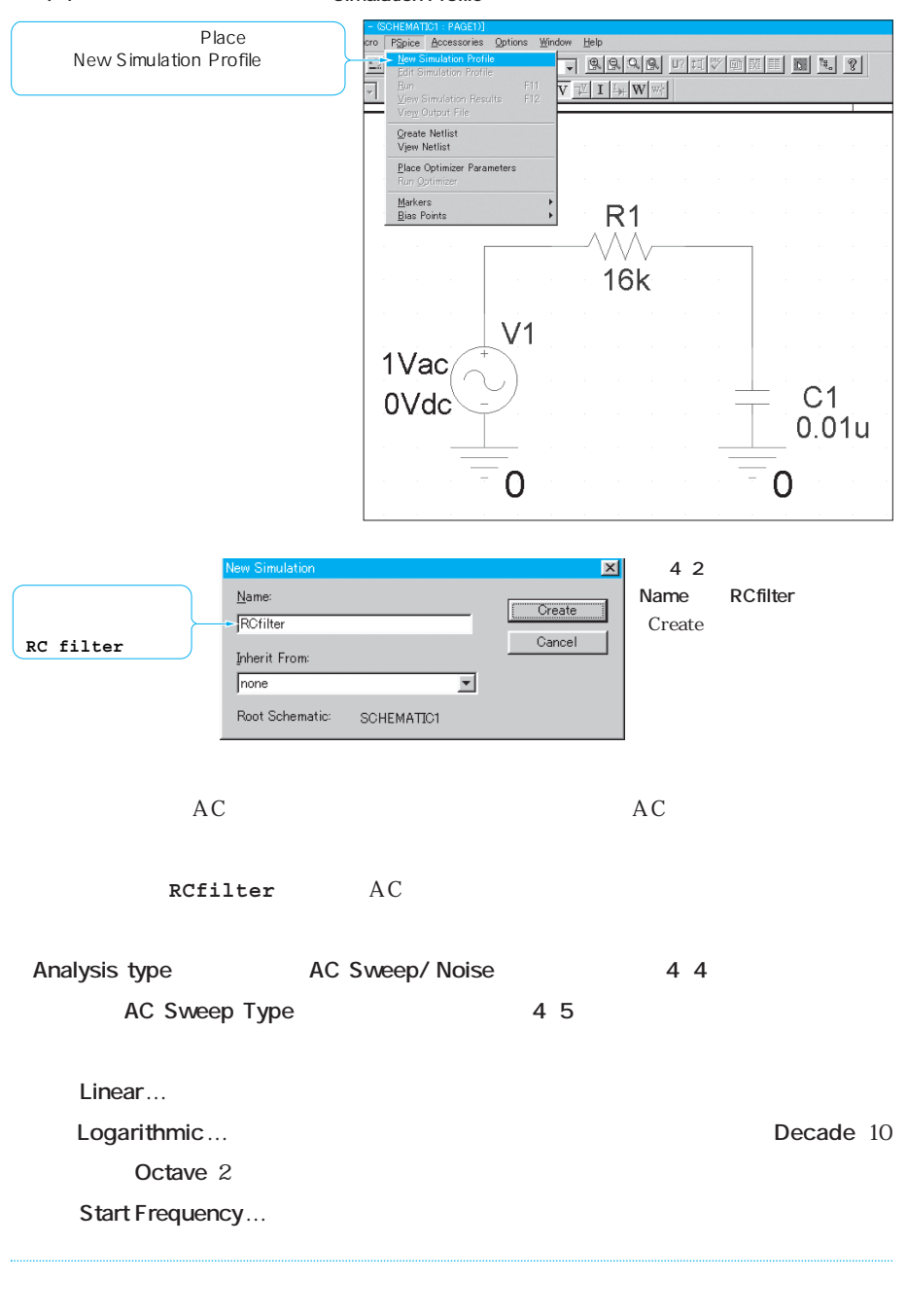

 $72 \begin{array}{|c|c|c|c|c|} \hline 4 & A\end{array}$